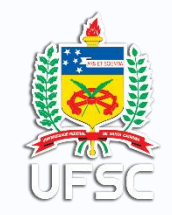

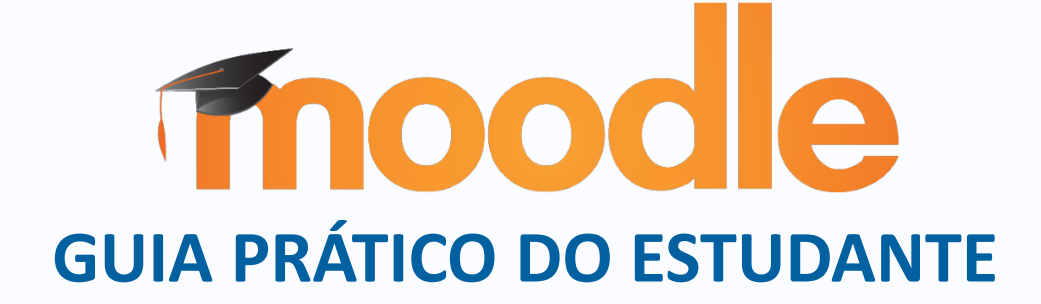

Ficha de identificação da obra elaborada pelo autor, através do Programa de Geração Automática da Biblioteca Universitária da UFSC.

Souza Júnior, José Ednilson Gomes de Moodle : guia prático do estudante, 2020. 22 p.

Livro digital - Universidade Federal de Santa Catarina, Secretaria de Educação a Distância , Universidade Aberta do Brasil, Laboratório de Ensino a Distância. Florianópolis, 2020. Inclui referências.

1. Ensino Virtual. 2. Educação à Distância. 3. Tecnologias da Comunicação e da Informação. 4. Ensino. 5. Aprendizagem. I. Universidade Federal de Santa Catarina.

II. Título.

# Sumário

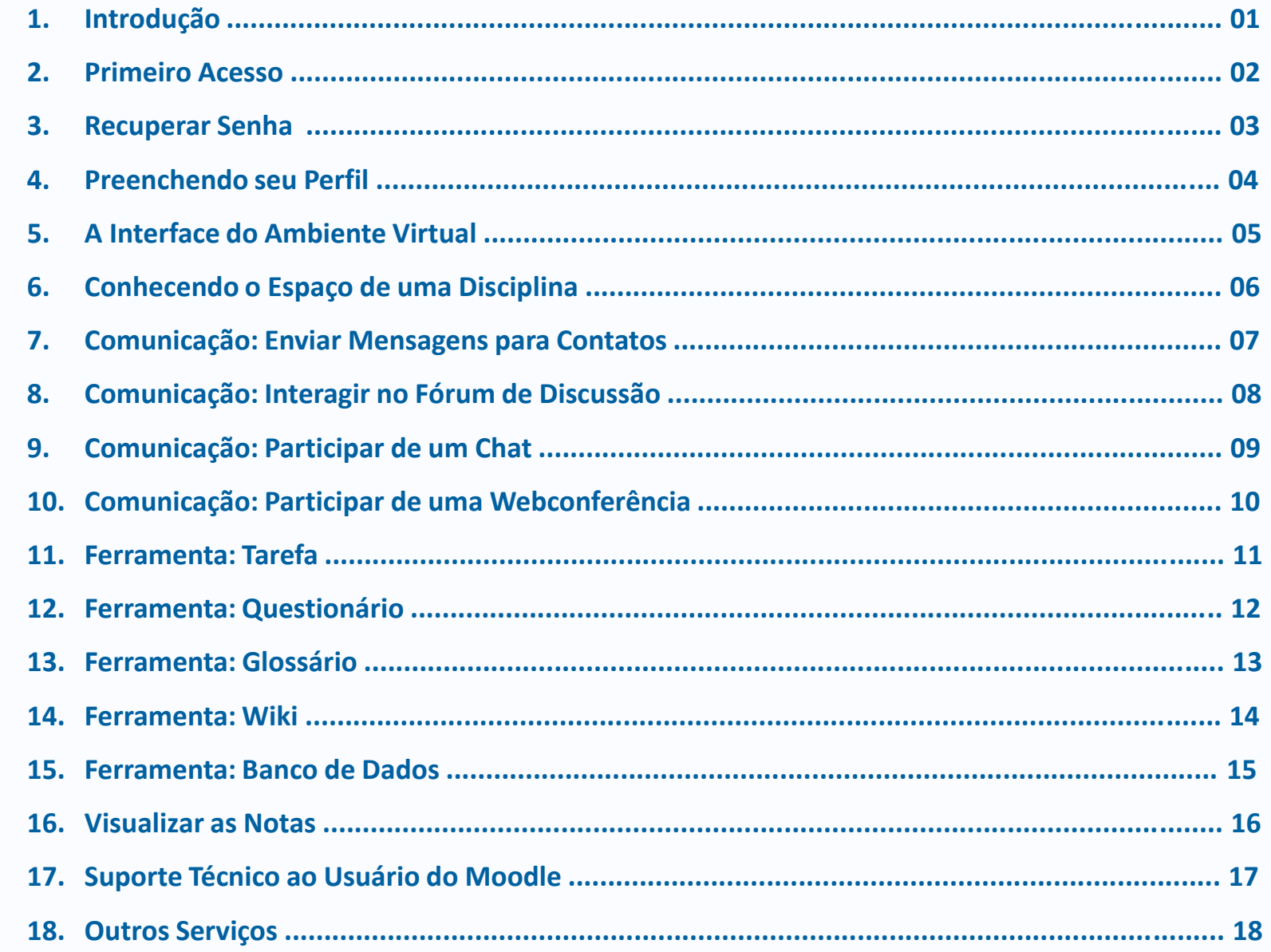

# **1. Introdução**

O **Moodle** (acrônimo de "Modular Object-Oriented Dynamic Learning Environment") é um ambiente virtual de aprendizagem voltado a gestão de disciplinas em curso a distância ou apoio para atividades em cursos presenciais da UFSC. Ele também disponibiliza um conjunto de aplicações - ou ferramentas - capazes de dinamizar a interação entre alunos, professores e tutores (no caso de disciplinas da EaD).

Em nossa universidade, o Moodle é disponibilizado pela Superintendência de Governança Eletrônica e Tecnologia da Informação e Comunicação (SeTIC) que também provê suporte técnico aos seus usuários.

Todos os estudantes (de graduação, de pós-graduação e do Colégio de Aplicação) que estejam regularmente matriculados em curso ou turma presencial ou a distância, incluindo alunos de matrícula isolada e ouvintes, estão naturalmente cadastrados no Moodle.

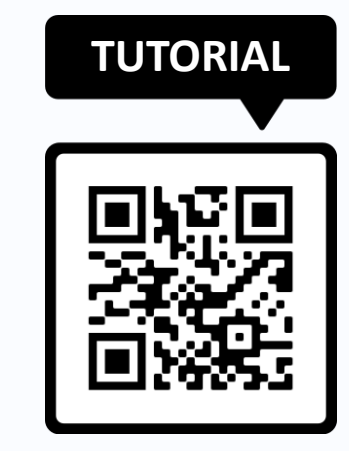

```
https//youtube.com
```
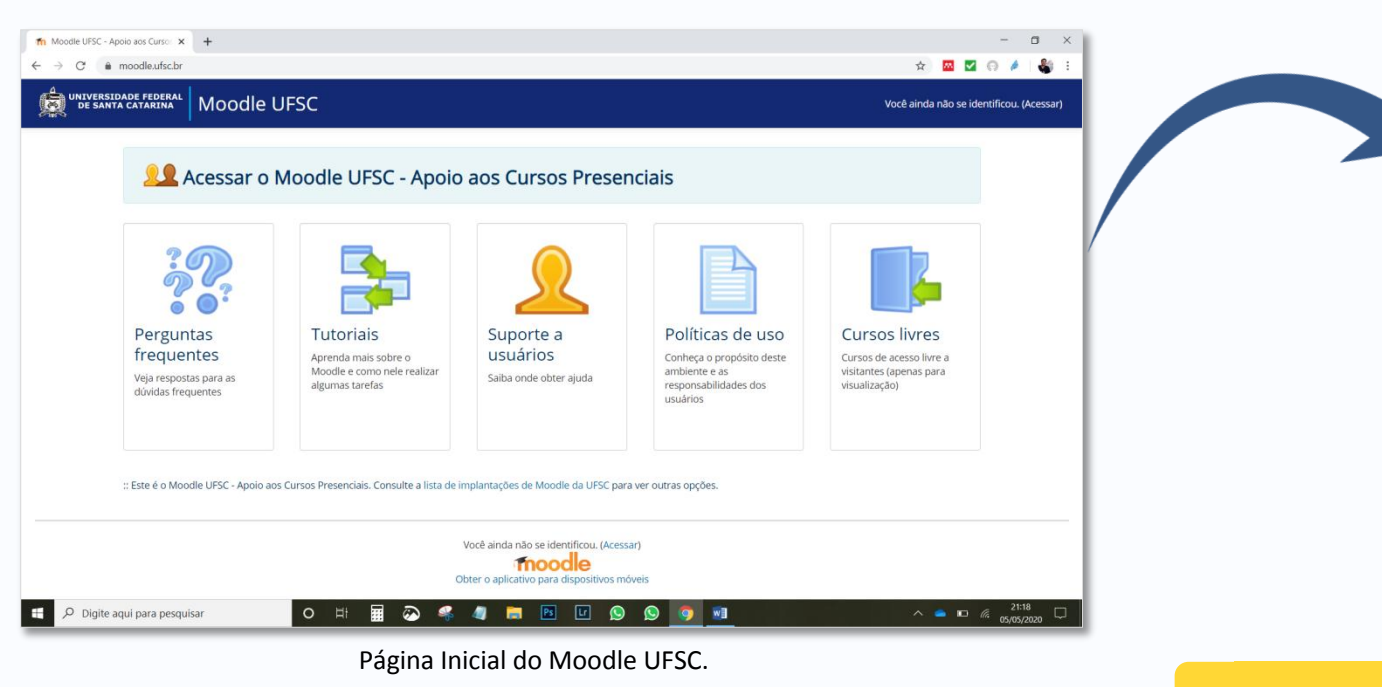

**Cursos presenciais:** [http://moodle.ufsc.br](http://moodle.ufsc.br/)

**Cursos EaD:** [https://ead2.moodle.ufsc.br](https://ead2.moodle.ufsc.br/)

**Outras Atividades:** [http://grupos.moodle.ufsc.br](http://moodle.ufsc.br/)

#### **2. Primeiro Acesso**

**TUTORIAL**

#### Para acessar o Moodle pela primeira vez, siga os seguintes passos:

1. Na página inicial do Moodle, clique em "**Acessar o Moodle UFSC – Apoio aos Cursos Presenciais**" (lembre-se de acessar o ambiente da sua modalidade de curso).

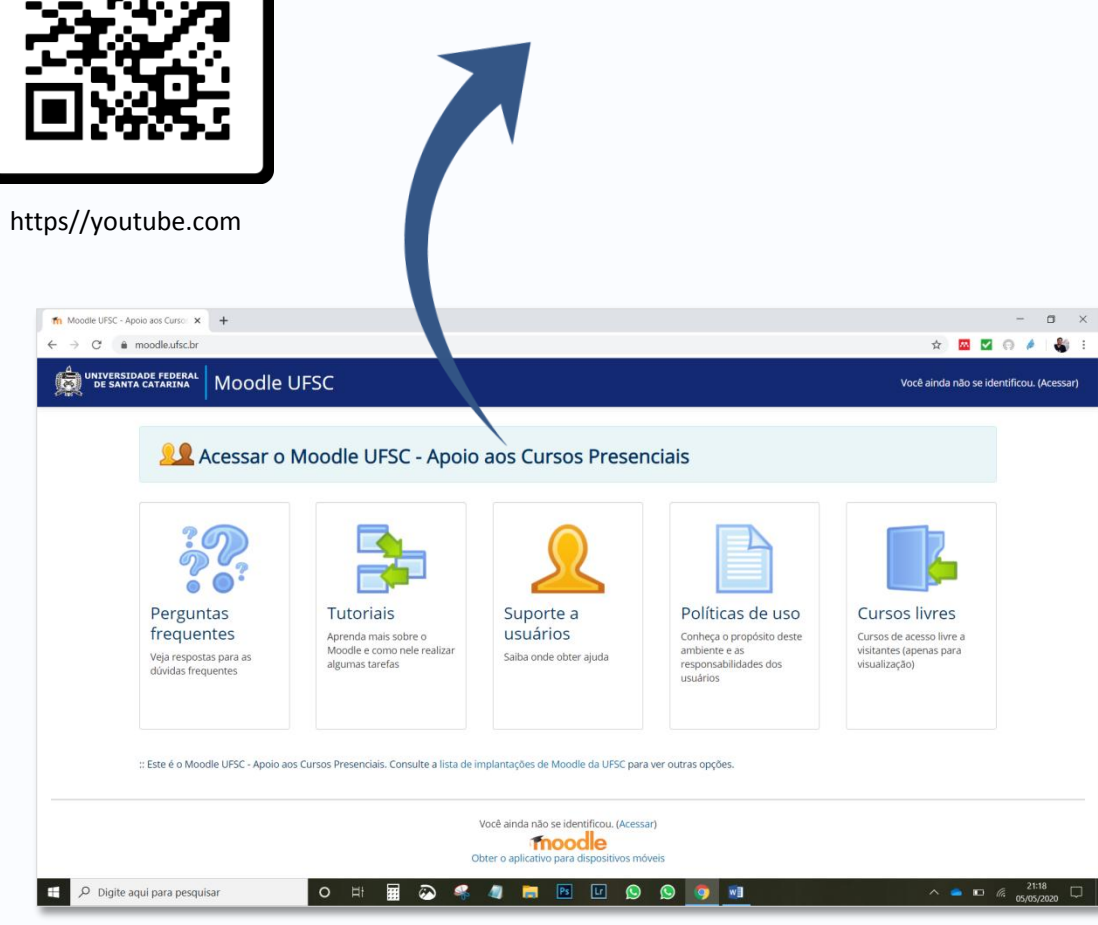

Página Inicial do Moodle UFSC.

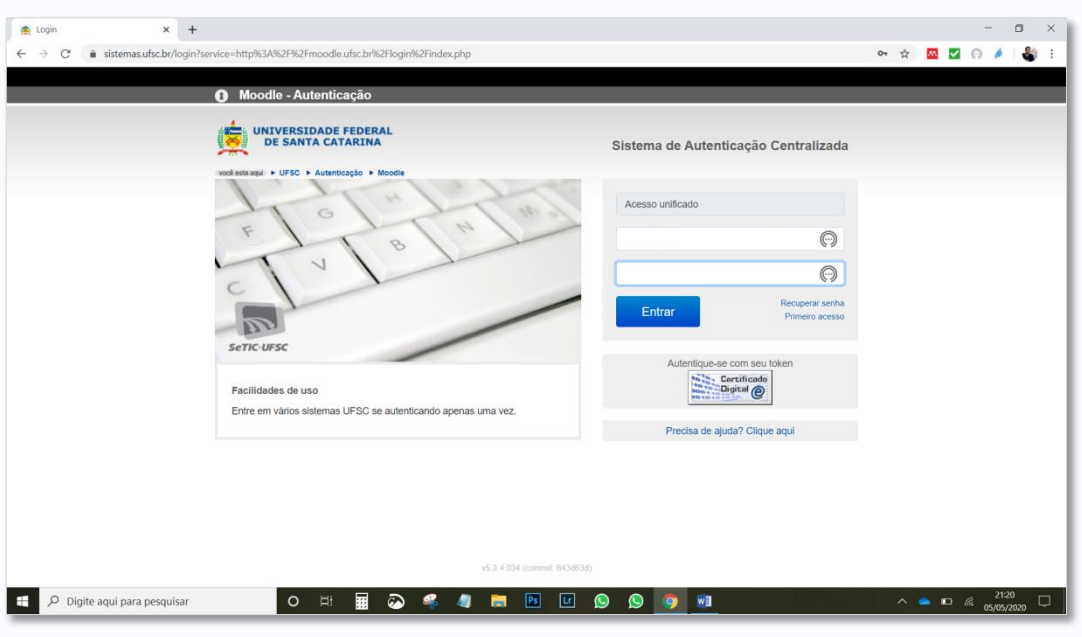

Sistema de Autenticação Centralizada.

2. Você entrará na página do Sistema de Autenticação Centralizada. Para acessá-lo, utilize o **número de sua matrícula** e sua **senha**. Se este for seu primeiro acesso, clique em '**Primeiro acesso**'. Se você esqueceu sua senha, clique em '**Recuperar senha**'.

# **3. Recuperar a Senha**

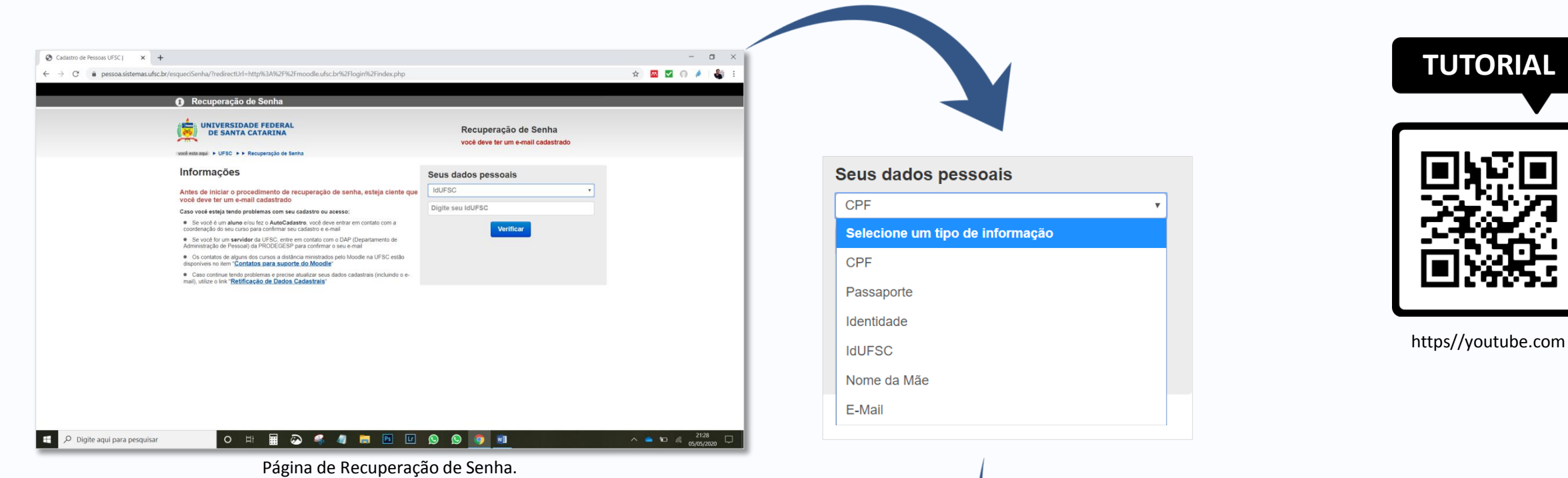

O 'Primeiro acesso' ou 'Recuperação de senha' ocorrem na mesma página. **É necessário ter um e-mail cadastrado e válido.** A coordenação de curso realiza o registro de dados pessoais dos alunos na primeira matrícula.

1. Na caixa **'Seus dados pessoais'** escolha uma das opções para que o sistema recupere seus dados pessoais. Clique no botão '**Verificar**'.

3. Clique em **'Solicitar Nova Senha'** ou, se quiser trocar seu e-mail, clique em **'Clique aqui para solicitar ajuda'**. Uma mensagem será enviada para seu e-mail.

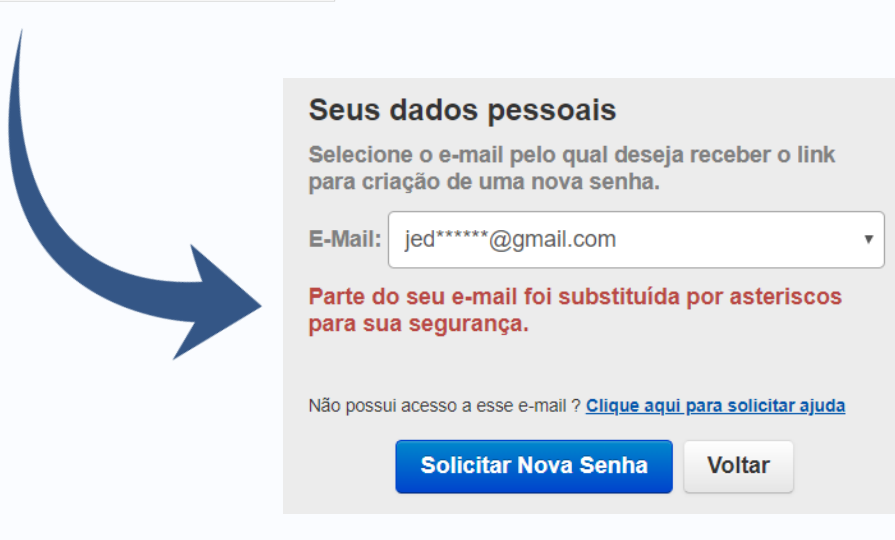

### **4. Preenchendo seu Perfil**

Quando interagimos on-line, é importante sabermos com quem estamos falando. Além de uma fotografia, informações básicas sobre colegas e professores contribuem para uma boa interação.

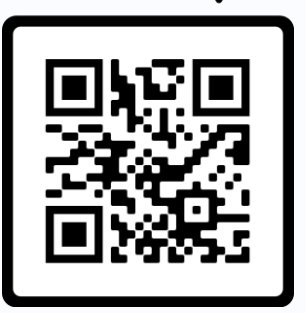

**TUTORIAL**

1. Após ingressar no Moodle utilizando seu IDUFSC (número de matrícula e senha), clique em '**Perfil**'. Você irá acessar a página de seu perfil.

2. Em seguida, no corpo da página, clique na opção 'Modificar perfil'.

3. Preencha os dados

bela **foto** de rosto.

'**Atualizar Perfil**' para salvar as informações.

4. Cliquei em

solicitados e adicione uma

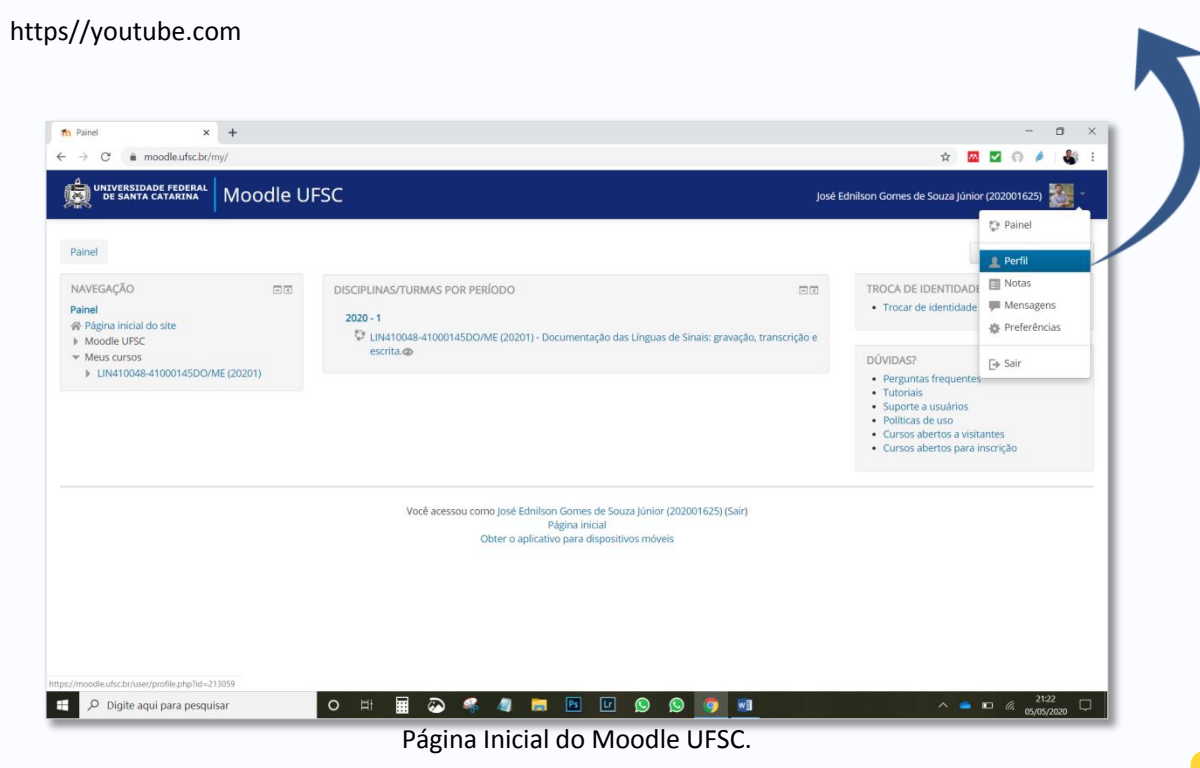

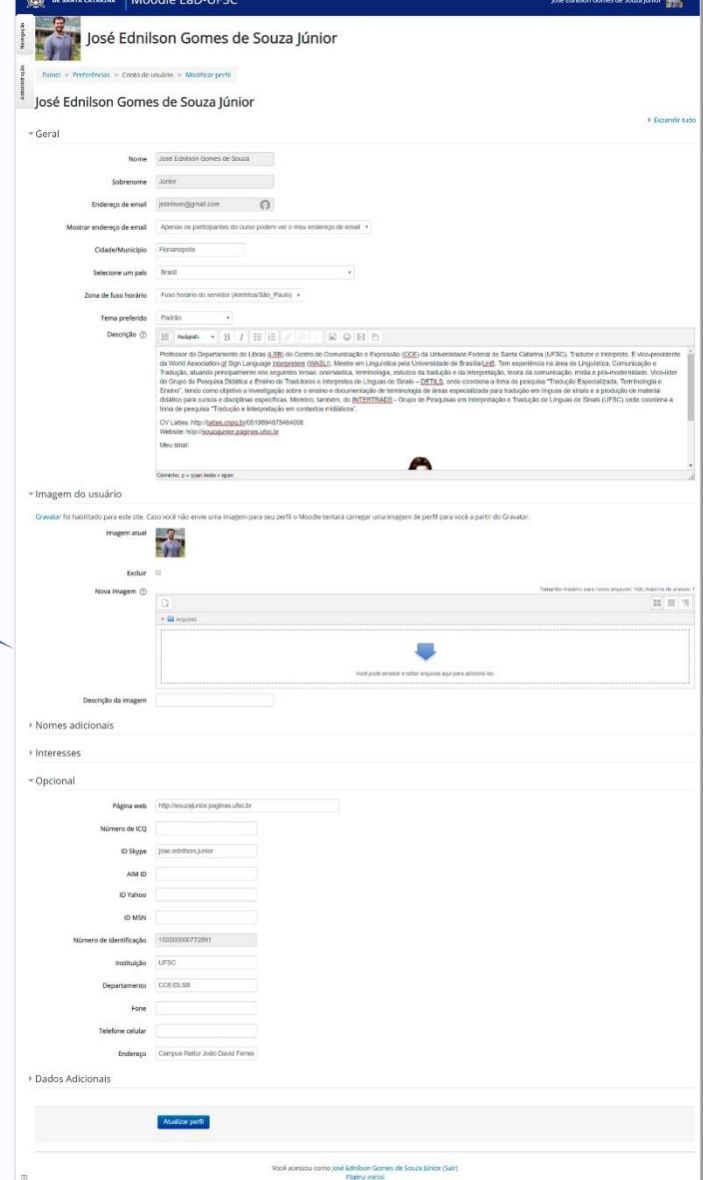

Página de Atualização de Perfil.

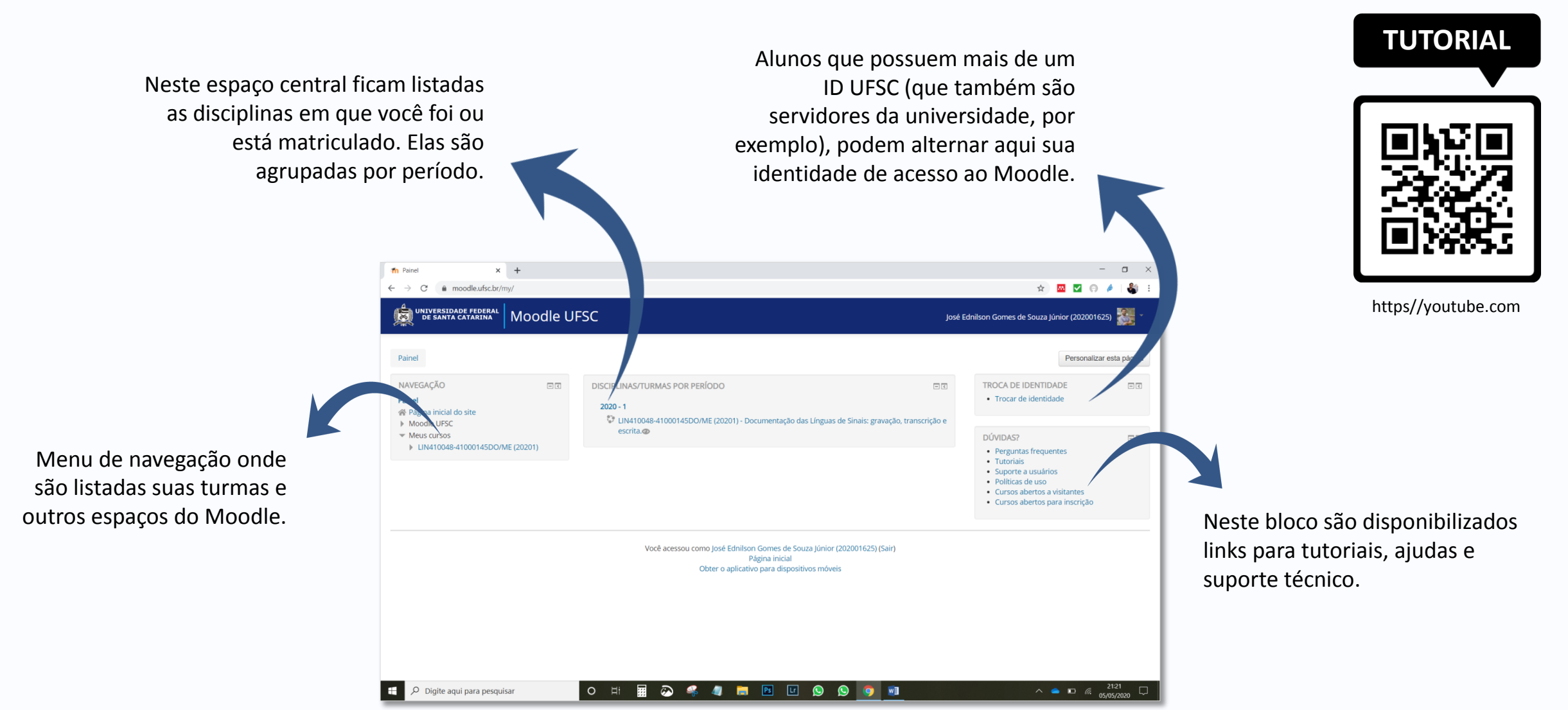

Interface do Ambiente Virtual.

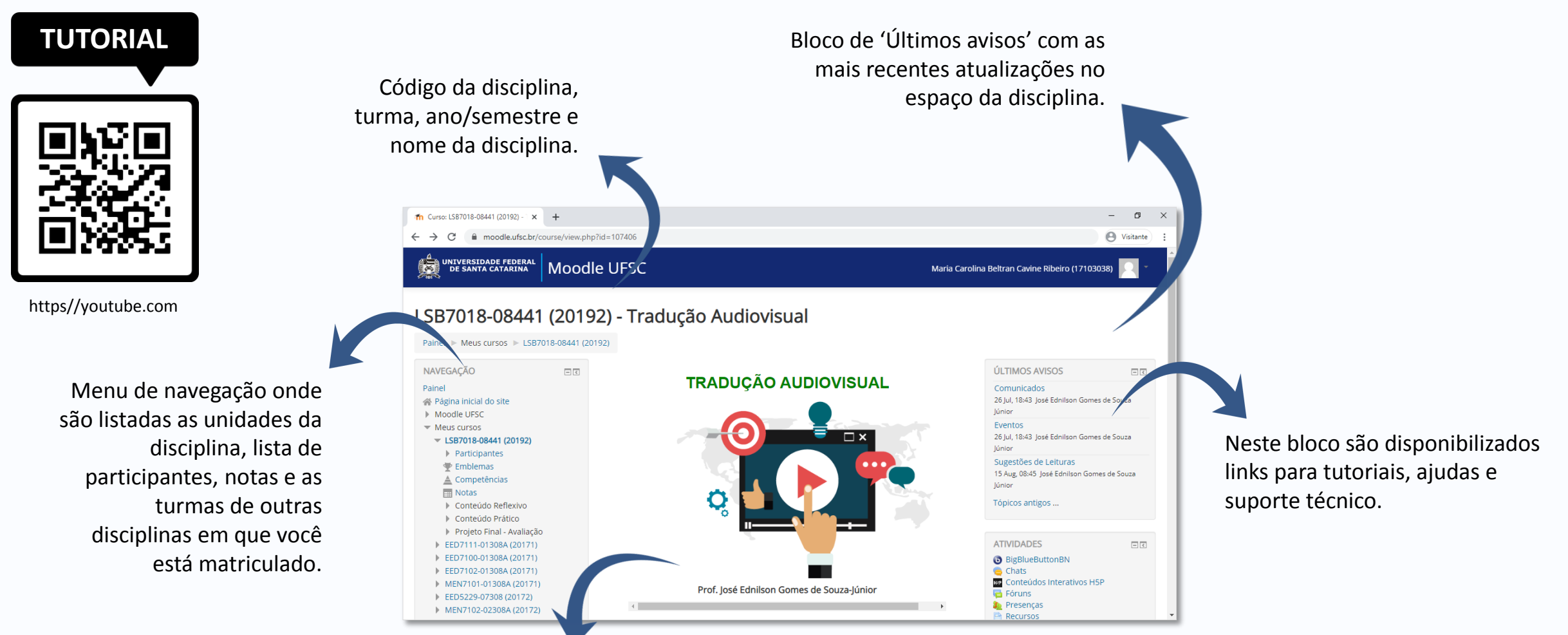

Interface do Ambiente Virtual - Disciplina.

Espaço da disciplina.

# **7. Comunicação: Enviar Mensagens para Contatos**

Por meio da ferramenta '**Mensagem**' estudantes e professores podem enviar um aviso, recado, notícia em formato de texto uns para os outros.

1. Vá ao bloco '**Navegação**' e clique em '**Participantes**'.

2. Escolha o participante (colega de turma, tutor ou professor) e clique no nome ou foto.

3. Você irá visualizar o perfil do participante, e logo abaixo do seu nome aparecerá a opção 'Mensagem'.

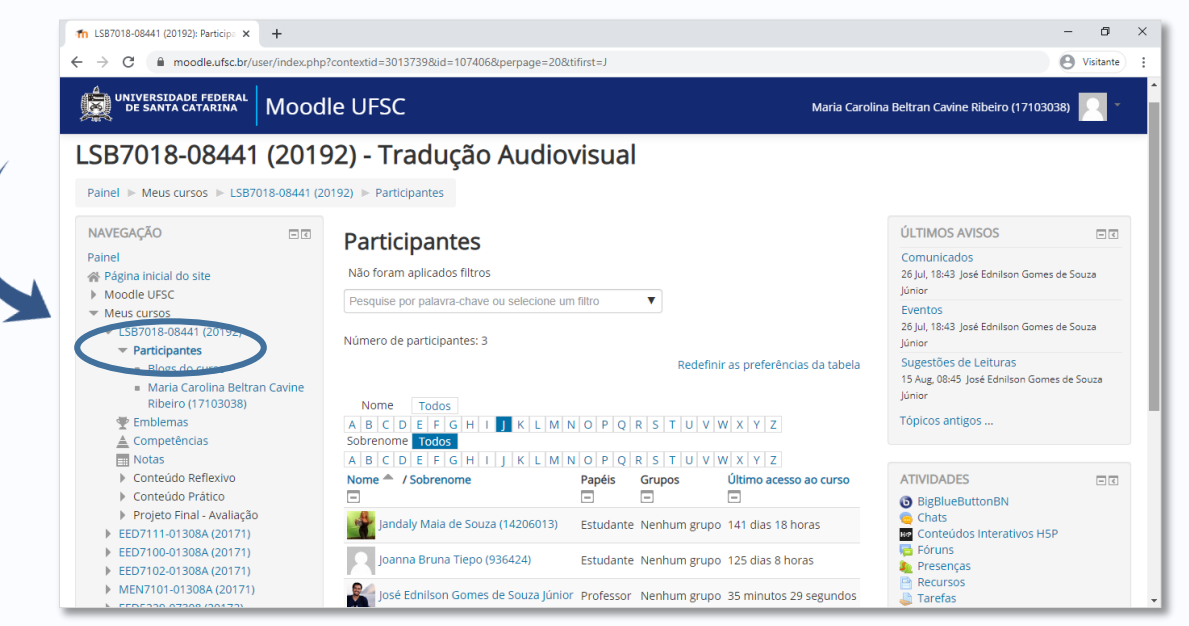

Interface do Ambiente Virtual – Participantes da Disciplina.

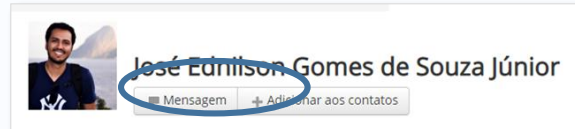

Professor na Universidade Federal de Santa Catarina (UFSC). Tradutor e Intérprete.Mestre em Linguística pela Universidade de Brasília/UnB. Tem experiência na área de Linguística, Comunicação e Tradução, atuando principalmente nos seguintes temas: onomástica, terminologia, estudos da tradução e da interpretação, teoria da comunicação, mídia e consumo e pós-modernidade

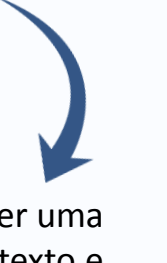

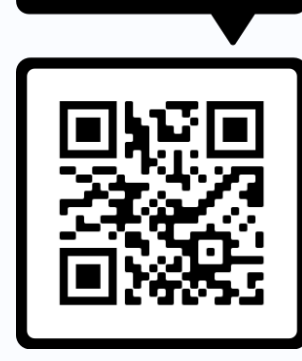

**TUTORIAL**

https//youtube.com

4. No campo 'Escrever uma mensagem' você digita o seu texto e clica em '**Enviar**'.

5. Caso você tenha recebido mensagens de outros participantes, eles aparecerão em destaque.

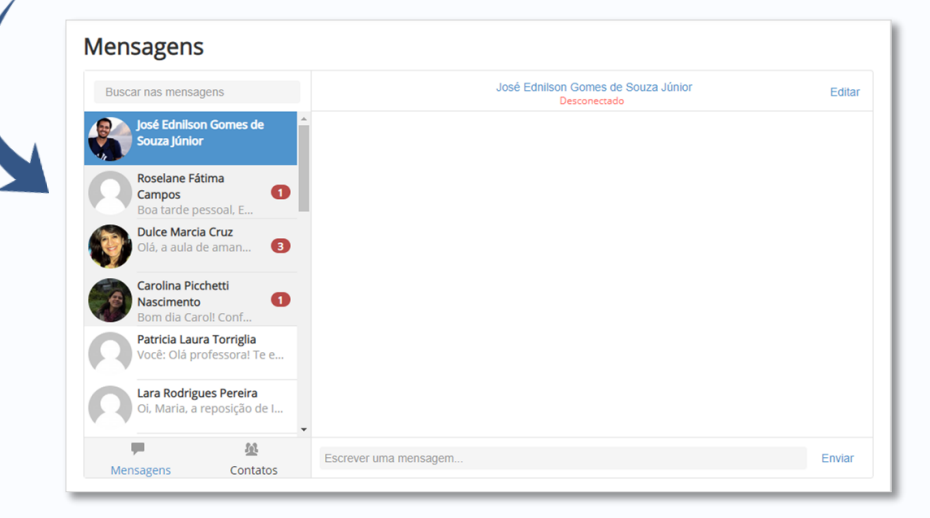

# **8. Comunicação: Interagir no Fórum de Discussão**

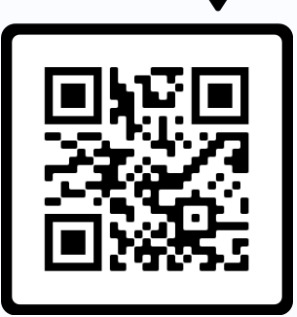

https//youtube.com

**TUTORIAL** Os fóruns de discussão são espaços de **interação** criados no ambiente de uma disciplina ou espaço colaborativo. Ela pede que você poste suas **experiências, reflexões ou dúvidas**.

Você irá reconhecer um **fórum** por este ícone:

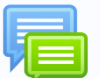

As mensagens são organizadas de maneira hierárquica, o que permite um agrupamento de postagens por tópicos ou temas.

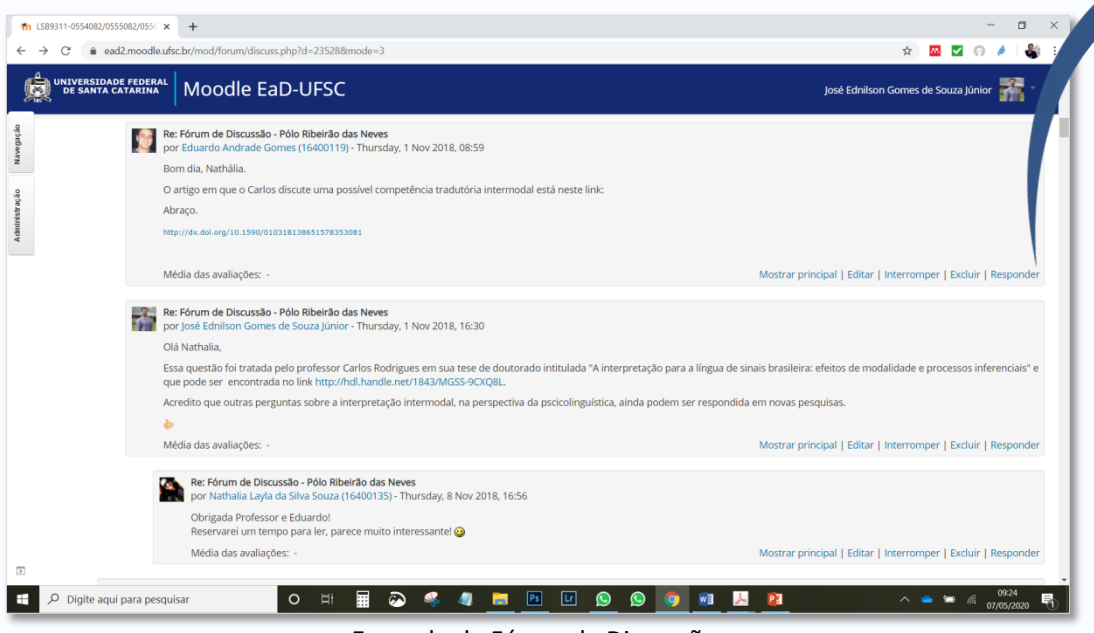

1. Escolha a mensagens dentro do fórum que você gostaria de comentar e clique em '**Responder'**.

2. Escreva sua mensagem e se quiser insira imagens, vídeos ou *emoticons*. Altere o assunto, se necessário.

3. Você também pode anexar arquivos.

4. Clique em 'Enviar mensagem ao fórum'.

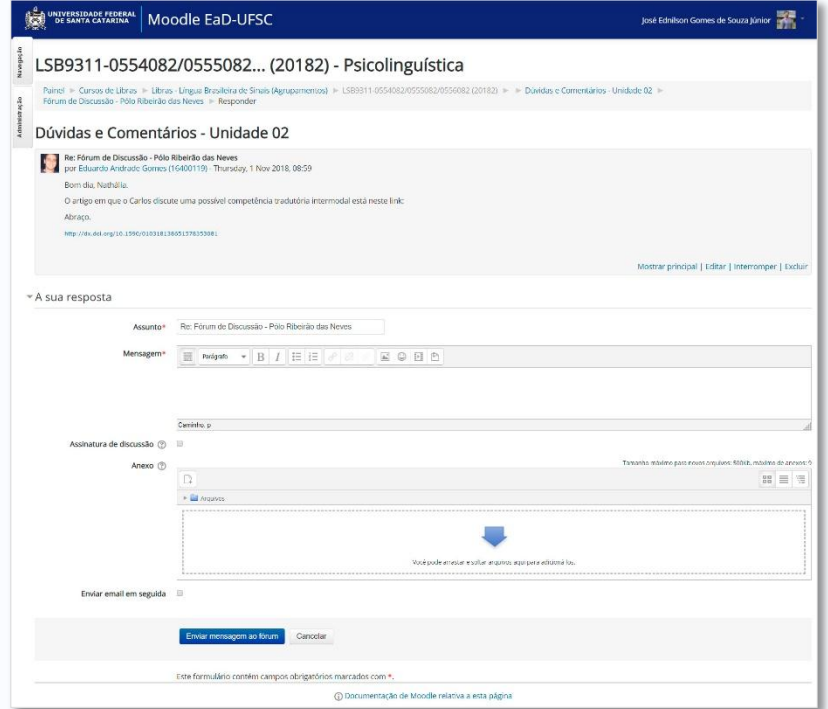

Página de resposta no Fórum de Discussão

Exemplo de Fórum de Discussão.

# **9. Comunicação: Participar de um Chat**

O '**Chat**' é uma atividade para comunicação escrita entre os participantes da disciplina – professores, alunos e tutores. Ela acontece em tempo real.

Você irá reconhecer um **chat** por este ícone:

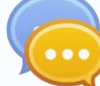

1. Vá ao link '**Clique aqui para entrar no chat agora**'.

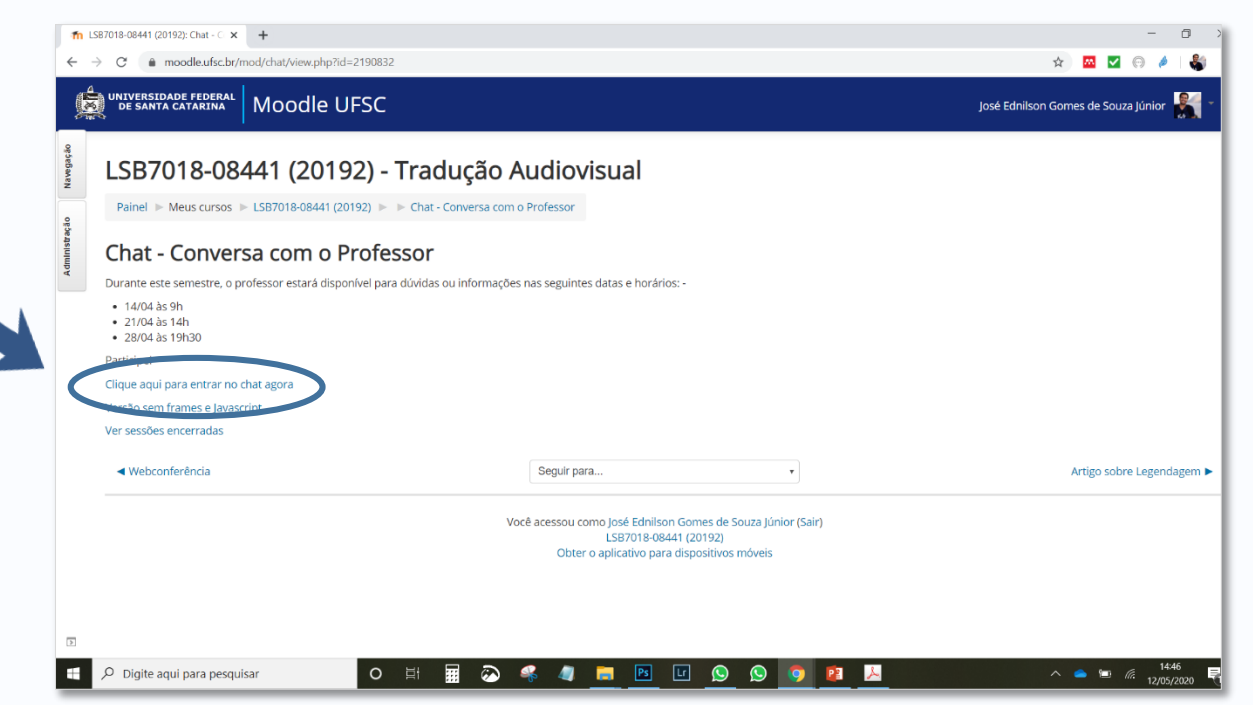

Interface do Recurso 'Chat'.

#### Janela pop-up da ferramenta Chat.

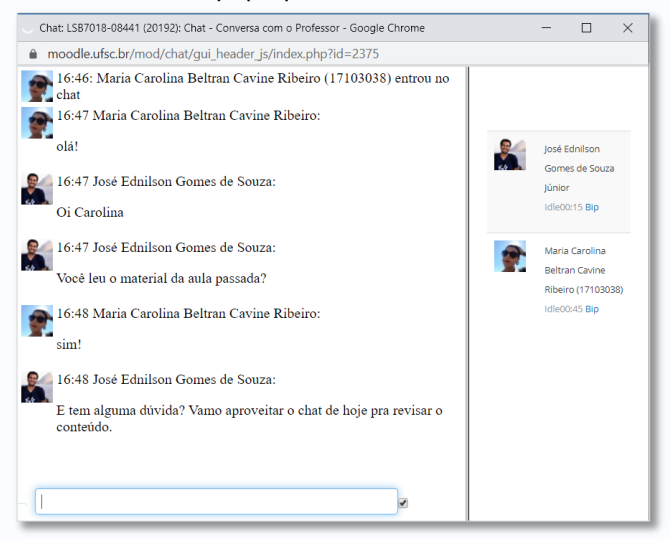

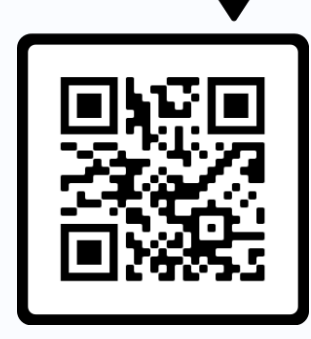

**TUTORIAL**

#### https//youtube.com

2. Caso você queira ler uma sessão de chat realizada anteriormente, clique sobre o link *'***Ver sessões encerradas**'.

# **10. Comunicação: Participar de uma Webconferência**

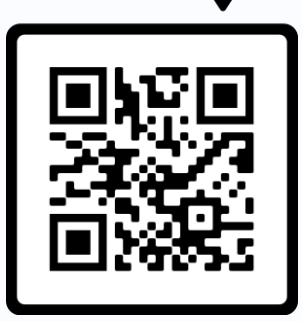

https//youtube.com

**TUTORIAL** No Moodle a ferramenta de webconferência é<br>chamada BigBluBottom. Ela permite a realização de reuniões ou encontros virtuais com apresentações, voz, vídeo, textos e arquivos.

Você irá reconhecer o BigBluBottom por este ícone:

1. Na página de acesso, observe o agendamento e disponibilidade de acesso à webconferências. Clique em '**Entrar na sessão**'.

#### Webconferência. Clique aqui.

Esta sala de webconferência estará aberta durante o semestre para uso das equipes. No dia 20 de junho, das 19h às 21h, o professor da disciplina estará aqui disponível para tirar dúvidas ou auxiliá-los.

Esta sala de conferências está pronta. Você pode participar da sessão agora.

Entrar na sessão

Clicando no canto superior direito é possível '**Sair**' da webconferência.

Em '**Notas compartilhadas**' é possível editar um texto colaborativo.

No '**Chat público**' você pode enviar mensagem a todos os participantes. Em '**Chat privado**', envia mensagens a um participante específico.

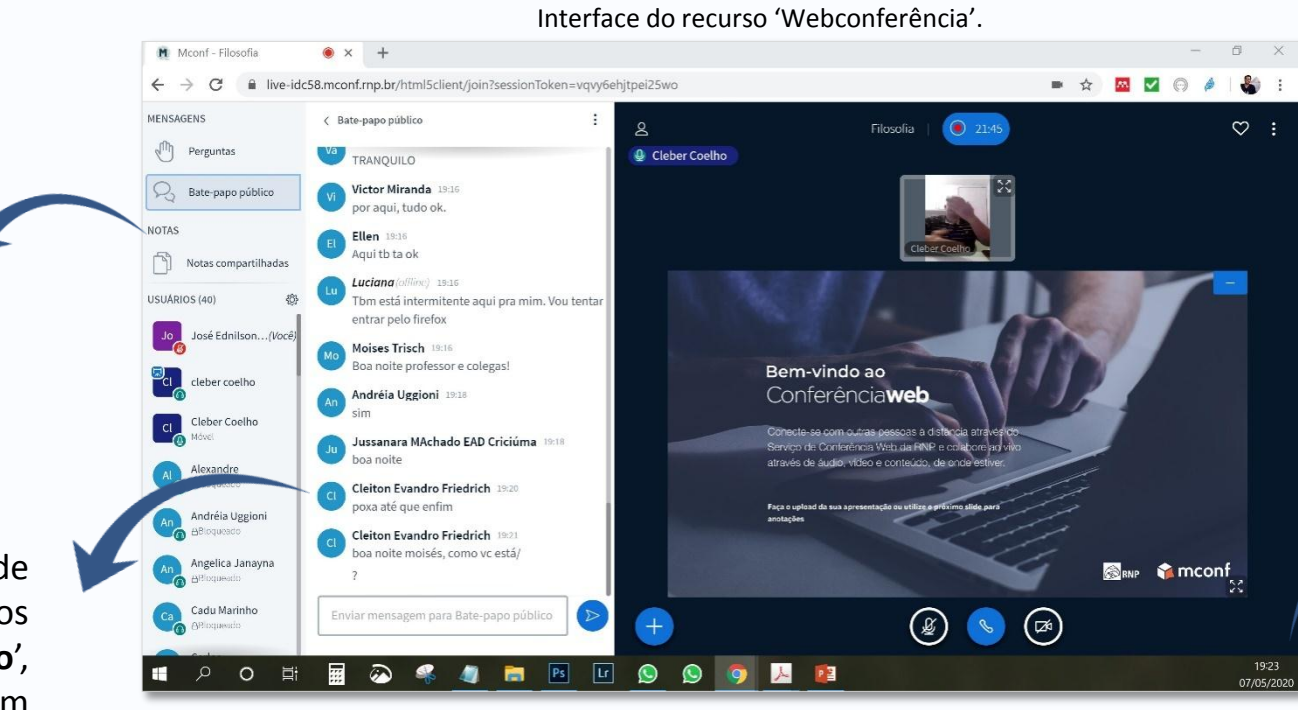

Ao entrar na webconferência, ative seu fone de ouvido, microfone e webcam.

## **11. Ferramenta: Tarefa**

É um espaço para postagem individual de conteúdos digitais em qualquer formato: documentos, imagens, PDF, apresentações, vídeos, áudios etc. É possível a inserção de notas e a postagem de comentários pelo professor, além do envio de arquivos de feedback.

Você irá reconhecer uma **tarefa** por este ícone: 1. Leia com atenção o enunciado da atividade e fique atendo às informações d o 'Status de envio'. Clique em **'Adicionar tarefa'**. NIVERSIDADE FEDERAL | MOODIE EAD-UFSC José Ednilson Gomes de Souza Júnio LSB9172-0854082 (20201) - Laboratório de Interpretação de Língua Brasileira de Sinais e Língua a Portuguesa II Painel » Cursos de Libras » Libras » Língua Brasileira de Sinais » Bacharelado (715) » Turmas de Libras » Língua Brasileira de Sinais » Bacharelado (715) » Segunda edição » Fase 08 MOR2 (20201) > Avaliação Final > Editar envic Avaliação Final Tema: Organização do Serviço de Interpretação de Conferência Língua: Português Formação: Dupla Tamanho máximo: livre Nota: 30 pontos Prazo: 29/06 Dúvidas podem ser enviadas no fórum de dúvidas da avaliação Declaro que este trabalho foi integralmente produzido por mim, exceto nas partes claramente identificadas e devidamente referenciadas. Estou ciente que a utilização de material d .<br>Iros sem a devida citação da fonte é considerado plágio e, portanto, sujeita às sanções disciplinares previstas no Regimento Geral da UFSC. Envios de arquiv  $gg \equiv \pi$  $\Box$  in E Arquivi Interface da ferramenta 'Tarefa'.

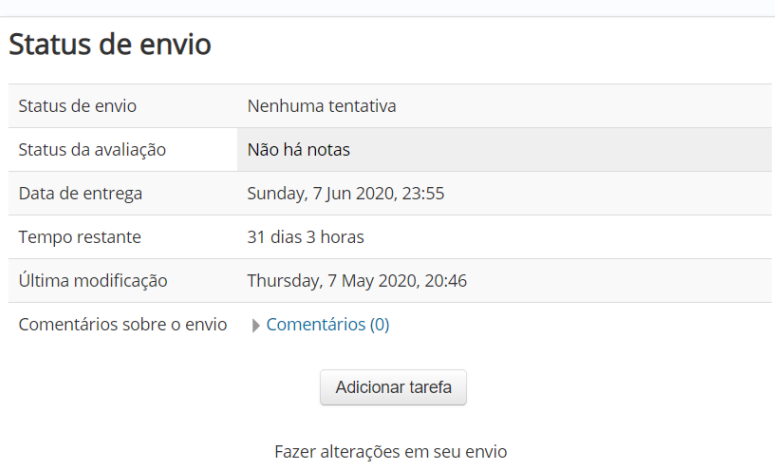

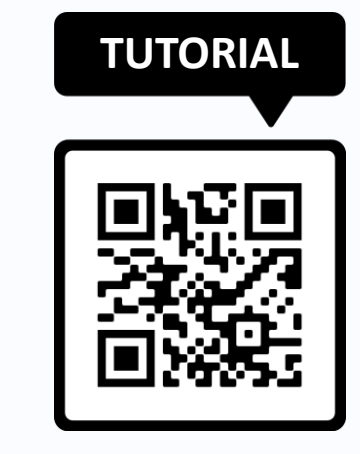

```
https//youtube.com
```
2. Marque a declaração que sua atividade não contém plágios. Quando ela aparecer, é obrigatória a sua marcação.

3. Clique no ícone '**Adicionar**' e faça o upload do seu arquivo. Você pode também arrastar e soltar seus arquivos na caixa de '**Envio de arquivo'**.

4. Para finalizar a postagem, clique em '**Salvar mudanças**'. Confira novamente o '**Status de envio**' para verificar se sua postagem foi realizada com sucesso.

### **12. Ferramenta: Questionário**

# **TUTORIAL**

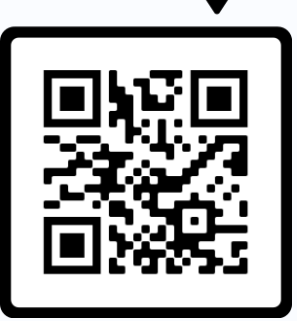

https//youtube.com

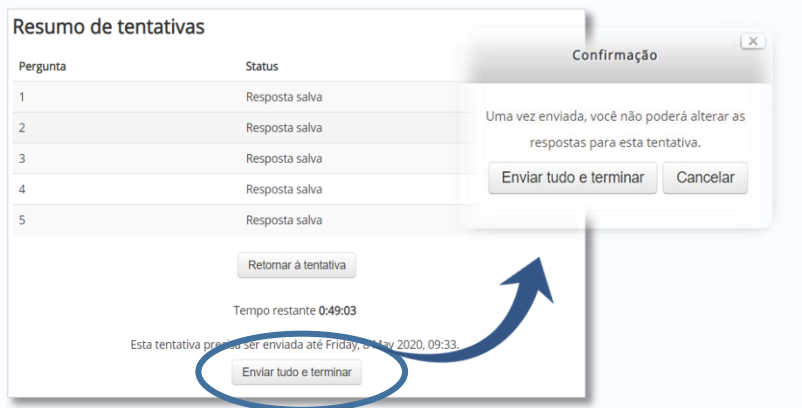

O '**Questionário**' permite ao professor criar e configurar uma série de questões em diferentes formatos, como: múltipla escolha, questões do tipo aberta ou dissertativas, cálculo, V e F, associação, etc.

Você irá reconhecer um **questionário** por este ícone:

1. Leia com atenção o enunciado da atividade e observe as restrições quanto ao número de tentativas, disponibilidade e tempo máximo de duração. Clique em '**Tentar responder o questionário agora**'.

> 2. Responda as questões apresentadas. Elas podem aparecer todas em uma mesma tela ou uma de cada vez, dependendo de como o professor configurou a atividade. Na caixa 'Navegação do Questionário' você pode visualizar cada questão bem como o tempo restante para a conclusão da atividade. Clique em 'Próximo'.

3. Leia atentamente o '**Resumo de tentativas**'. Para finalizar o envio, clique em '**Enviar tudo e terminar**' e mais uma vez na caixa 'Confirmação'. A atividade será concluída somente após as duas confirmações.

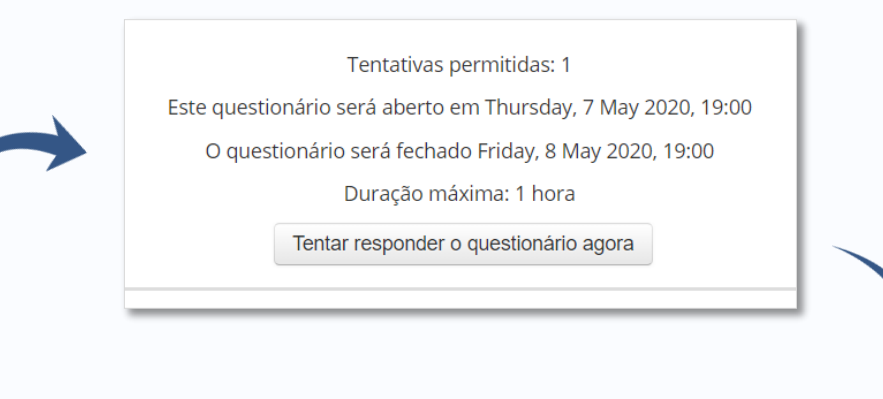

# **MARAL** Moodle EaD-UFSO /0755082... (20192) - Estágio em Interpretação da Língua Brasileira de Sinais  $1|2|3|4|5$

#### Interface da ferramenta 'Questionário'.

### **13. Ferramenta: Glossário**

enciclopédia eletrônica. Nela, os estudantes podem inserir, buscar e visualizar termos e suas definições. A atividade também permite a validação dos verbetes pelo professor e comentários de alunos para cada item postado.

Você irá reconhecer um glossário por este ícone:

1. Clique em '**Inserir novo item**'.

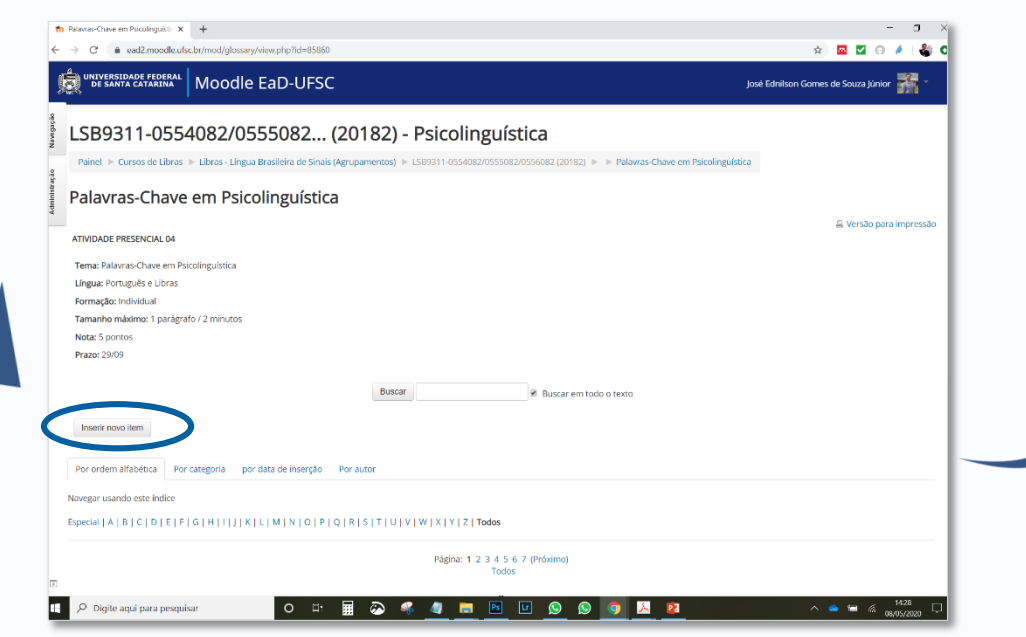

**Aa** 

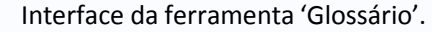

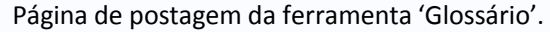

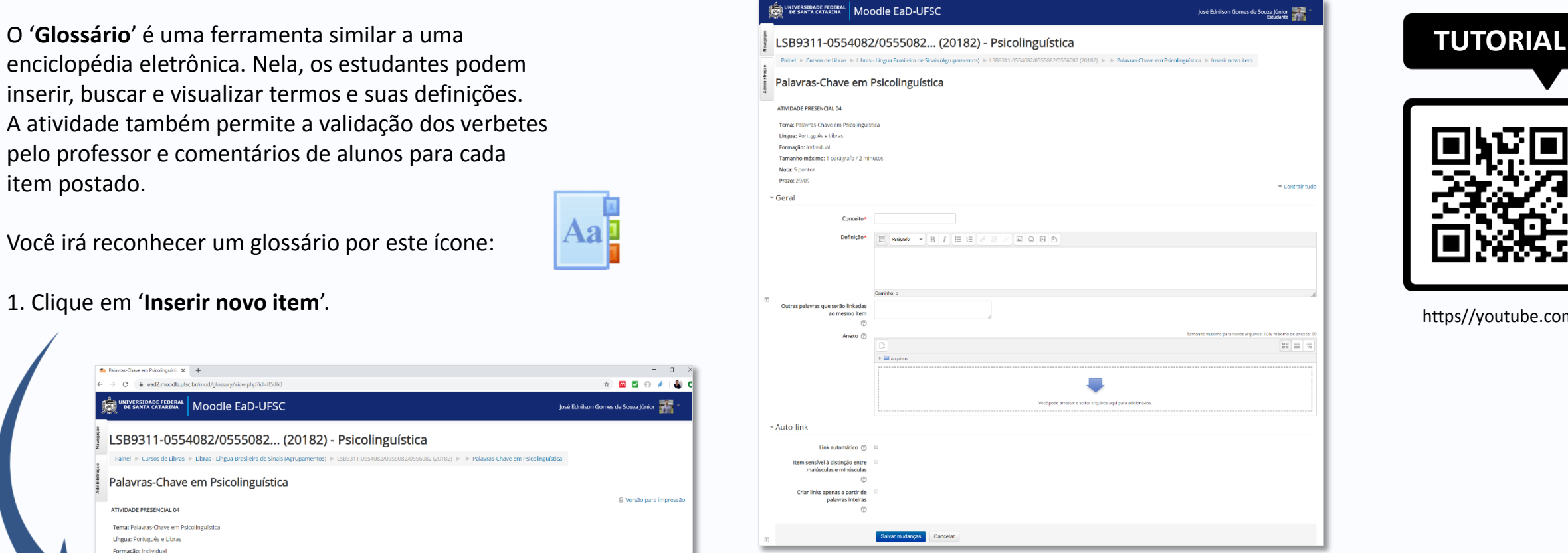

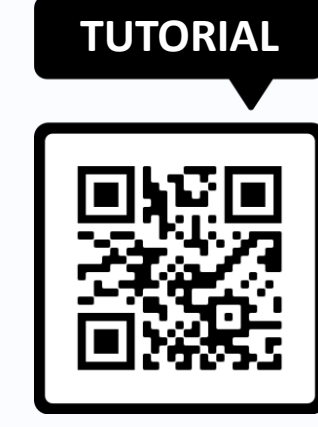

https//youtube.com

2. Preencha os campos '**Conceito**' e '**Definição**', pois são obrigatórios. Se necessário, anexe arquivos, associe outras palavras ao termo e marque as opções de '**Auto link**'.

3. Clique em '**Salvar mudanças**' para efetivar sua postagem e confira a inclusão do verbete na primeira tela da atividade 'Glossário'.

## **14. Ferramenta: Wiki**

#### Interface da ferramenta 'Wiki' – Edição.

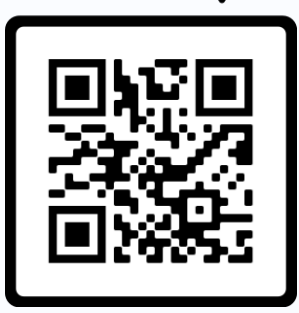

https//youtube.com

**TUTORIAL** 'Wiki' é uma ferramenta para a elaboração de atividades<br>
coloberativas e geralmente em texto. Todas as alunas colaborativas – geralmente em texto. Todos os alunos, individualmente ou em grupos, pode criar e editar páginas. O 'Wiki' registra um histórico indicada a participação de cada aluno, data e sua contribuição.

Você irá reconhecer uma **wiki** por este ícone:

1. Na página da atividade, clique na aba '**Editar**'.

2. Inicie um novo texto ou faça a edição do texto já existente.

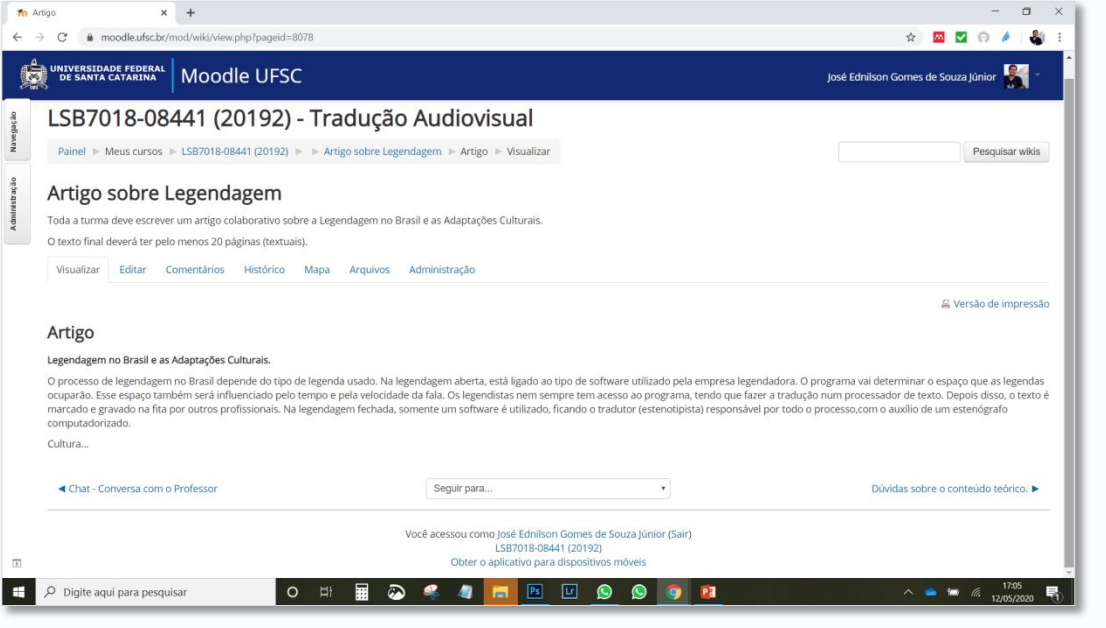

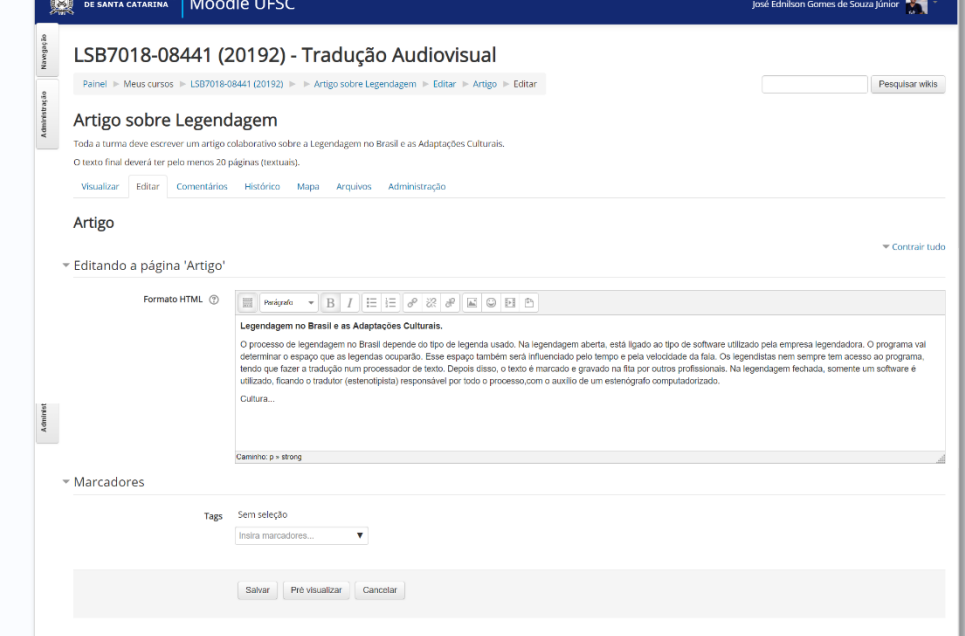

#### 3. Clique em '**Salvar**' para armazenar o conteúdo que você produziu.

Seguir para.

Você acessou como José Ednilson Gomes de Souza Júnior (Sair LSB7018-08441 (20192) Obter o aplicativo para dispositiv

4. Estudantes e professores podem utilizar a aba '**Comentários**' para registrar apontamentos sobre o texto.

5. Todas as produções ou alterações ficam registradas na aba '**Histórico**'.

O Digite aqui para pesquisa

E.

Interface da ferramenta 'Wiki'.

Dúvidas sobre o conteúdo teórico.

Permite aos participantes criar, agrupar, manter e pesquisar uma coleção de itens, ou seja, registros, tais como imagens, textos, arquivos, URL, etc.

Você irá reconhecer um **base de dados** por este ícone:

1. Clique na aba '**Acrescentar item**'.

2. Acrescente as informações e arquivos na página de '**Novo item**', atentando para aqueles que são obrigatórios.

#### $\Box$ Th Workshop de Educação Digital 2 X ☆ ■ ■ ◎ ♪ ■ INIVERSIDADE FEDERAL | MOOdle Grupos José Ednilson Gomes de Souza Júnior Workshop de Educação Digital Painel > Meus cursos > Workshop de Educação Digital 2020.1 > Geral > Relato das Habilitar Edição de Bloco Relato das experiências Espaco para Ver lista Conjuntos de m Acrescentar Ite Itens por página 10 \* Buscar Ordenar por Tempo adicionado \* Crescente \* III Busca avançada Gravar configuração da entre 4 Souza Digite aqui para pesquisar  $\wedge$   $\qquad \qquad$  1424  $\begin{array}{c} \circ \\ \circ \\ \circ \end{array}$ **SAR DDDDEL**

Interface da ferramenta 'Base de dados'.

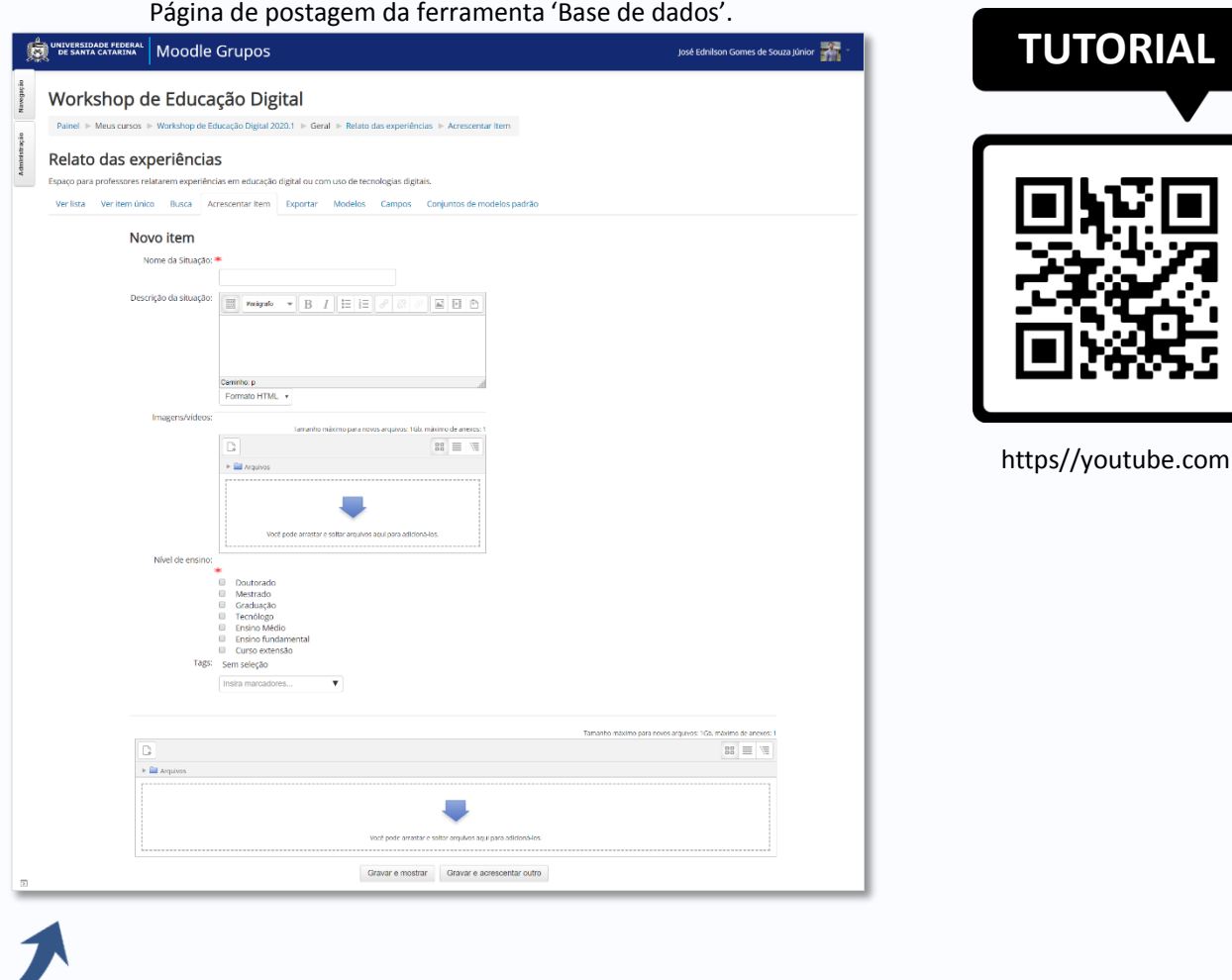

3. Clique em '**Gravar e mostrar**' ou '**Gravar e acrescentar outro**'.

**RIAL** 

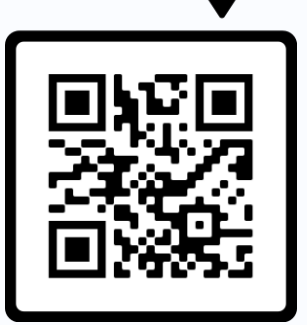

https//youtube.com

**TUTORIAL** Para visualizar suas notas, entre na página da disciplina que deseja consultar.

1. Nas abas laterais, clique em aba '**Navegação**'.

2. Abra as opções da disciplina que você deseja consultar. E clique na opção '**Notas**'.

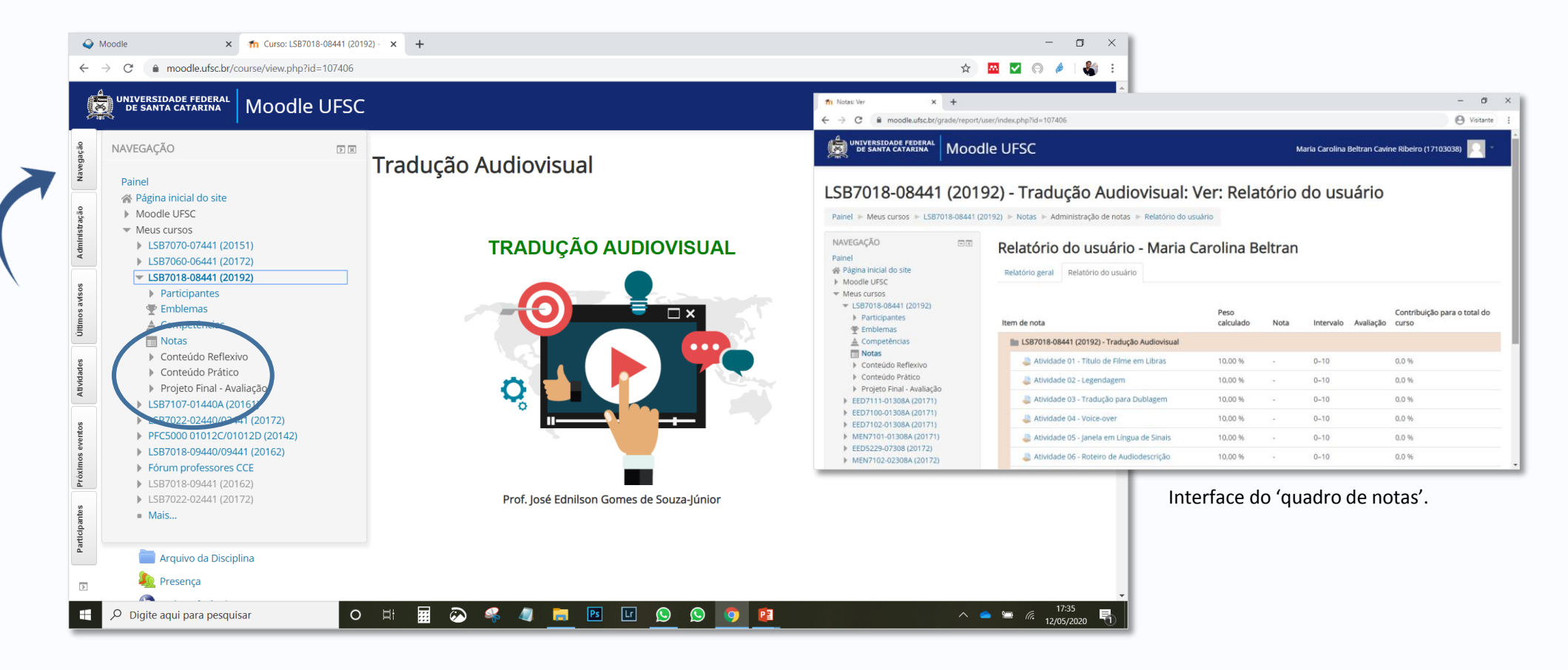

podem solicitar **suporte técnico** junto à SETIC indo ao endereço: [http://atendimento.setic.ufsc.br](http://atendimento.setic.ufsc.br/) .

1. No Portal de Chamados, selecione '**Moodle**' na opção '**Serviços**'.

2. Preencha todos os campos, detalhando com clareza o problema enfrentado no Moodle no item '**Descrição**'. Se possível, anexe imagens da tela. Clique em '**Enviar**'.

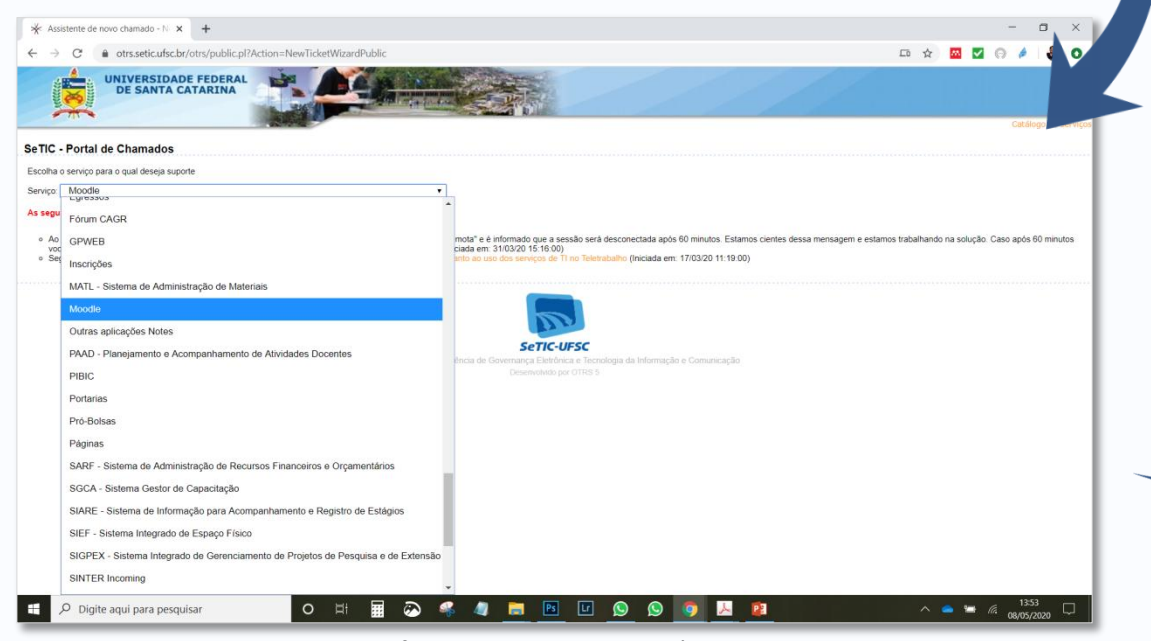

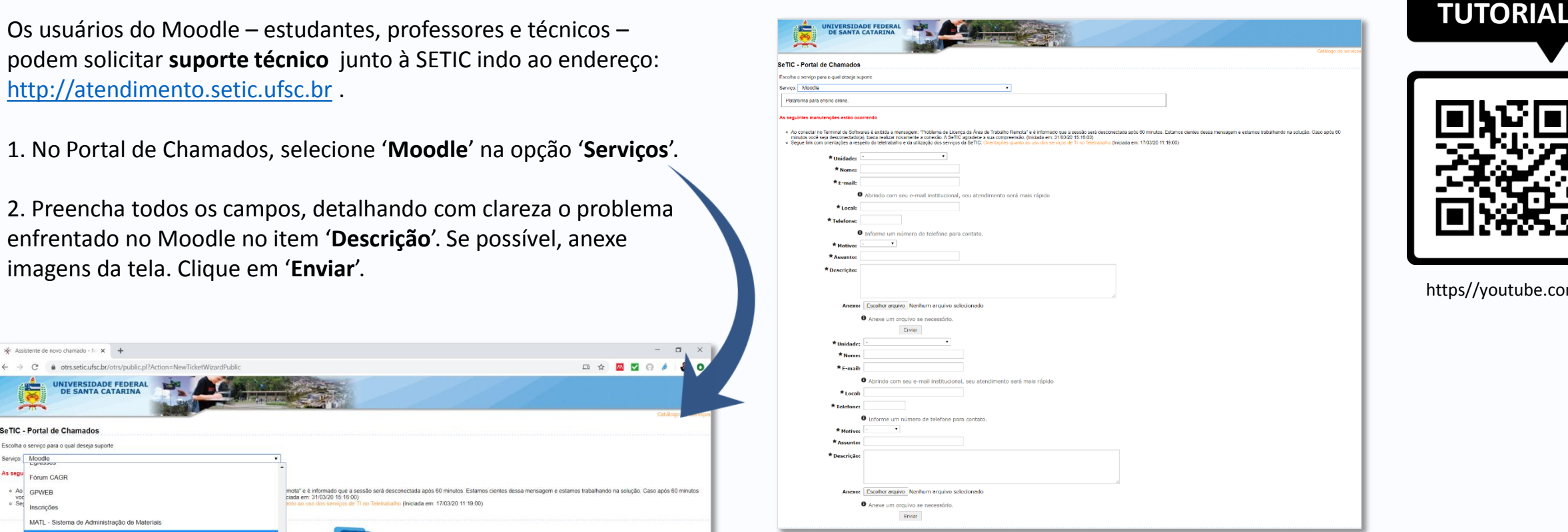

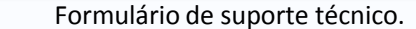

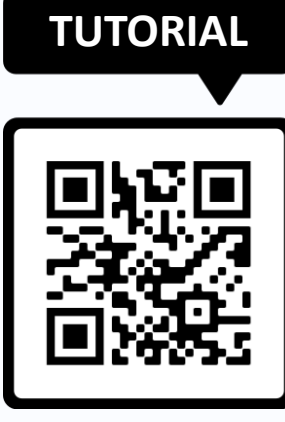

ttps//youtube.com

Interface do site de suporte técnico.

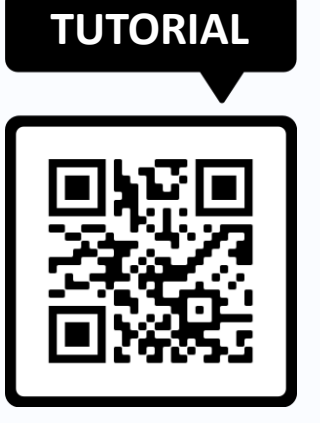

https//youtube.com

**TUTORIAL** A UFSC oferece outras ferramentas de apoio ao ensino e aprendizagem que, associadas ao Moodle, podem facilitar a vida dos estudantes.

Listamos a seguir as principais delas:

**1. Webmail:** Fornece a servidores (docentes e técnicos/administrativos), alunos, departamentos da instituição, empresas júnior, etc. da UFSC contas de e-mail institucionais. Acesso em https://webmail.ufsc.br

**2. Terminal de Softwares:** O Desktop Virtual (também denominado Terminal de Softwares) é um serviço no qual usuários podem utilizar Softwares disponibilizados pela UFSC sem precisar instalá-los em seus computadores. Acesso em https://setic.ufsc.br/desktop-virtual

**3. Office 365**: A UFSC é assinante do Office 365 Student Online. Essa parceira fornece acesso a ferramentas online como: Office Online e outros 27 apps, 1TB no OneDrive, acesso ao Skype For Business. Acesso em https://www.office.com

**4. Biblioteca Universitário:** Alunos e professores de curso EaD podem usufruir de serviços da Biblioteca, entre eles: empréstimo, normas, base de dados, mecanismos de referências, entre outros. Acesso em http://portal.bu.ufsc.br

| bra Citter namete<br>me.mos.tecritario.tr  @ Set<br><b>UNIVERSIDADE PEDERAL</b><br>1 Canángo de enderreco<br><b>D</b> Cerrameter<br><b>CO</b> Links<br><b>DE SANTA CATABINA</b><br>$-0.5$<br>$2 - 9 -$<br>Tedas<br>1.1.1<br><b>There</b> when<br><b>FRANCIS</b><br>Chief street<br>Ch Cona de estrado<br>Taxes.<br><b>Assista</b><br>$0 - 11$<br>Dota:<br><b>C. Hala</b><br>2020/06/23 16:16<br>Earthal Gutton, Engrang<br>Inad Edminate Grames da Gruns<br>· Fed: Cancelamento de encontra presencial da 19 de abrill<br><b>CLASS</b><br><b>IE Alexandrice</b><br>* Canadaments de encolaro presencial dia 19 de abril?<br>Early Green Starres<br>2020-04-02 18:45<br>Libran EnD, Departments de Li.<br>$-100$<br><b>Bill</b> Childhone in<br>Australiance on Autor: Bries Hinto<br>following Science Sciencey - Laters<br>9820-05-33 42-30<br>tua asuna terestistatis: Can-<br>364.68<br><b>BK Strains</b><br>2020-00-VB 12-VA<br>Asse Chieses Girman de Goura -<br><b>Bar Embles</b><br>Eachal Gutton Georgia<br>10.63<br><b>M</b> Catágio em Traducia:<br>A da Estivia<br>Europe Guadron<br>2120 03:47 12:58<br><b>Railed Author: Goerica</b><br>1.368<br><b>BE Hawkers</b><br><b>Fachel Indian Steries</b><br>2020-03-47 11:36<br><b>Bankal Cumitrial</b><br>11.63<br>$-$ Ref. Estates<br>2020-03-17 18:35<br><b>Radiel Author-Neeton</b><br>1. An. Editions<br><b>RENGE OWNERS</b><br>$= 6.8$<br><b>BL</b> PVEROS<br>$-$ Kehoos<br><b>Rachel Sutton-Naence</b><br>3220-03-17 08.59<br>8.88<br><b>NOON GUIDOS, CAYS PAUL 31.</b><br><b>M</b> Diricolo<br>- Art Belgia Video<br>Liberation<br>3.68<br>2120-03-11 13:88<br>has 6.5 days former to hours<br><b>BE OUTIN</b><br>Schutzenburgster en verennen<br>Laboration.<br>2020-03-11 09:32<br>Each Editorial Francis da Edutta -<br>2.65<br><b>B</b> methods<br>* Av. extrapi de fritis increasi-<br>Rachel Number-Romron<br>3720 CO-06 15:39<br>tous did story formed de hours<br>14.88<br><b>DE</b> FRAISING<br>4 Air burings to firm increase.<br><b>Rachel Sutton-Roenob</b><br>2220-03-04 12:43<br>does didenter dealers as history<br>11.68<br>A drivage de Villa impresso<br><b>Racful Island Spence</b><br>2720 CO-04 PR LCC<br>houd individual interests the botania<br>0.15<br><b>BE</b> Page-setz<br>An Cahatra Conundade - Editor are Vadação<br>Library Park Limit<br>2120 CO-DE ERL ET<br>bold individual interiors die bis-che.<br>1.1 6.8.<br><b>BC TOO</b><br>* Nr. Galedra Corazodade - Estago em Vintação<br>Literas Kath Lenut.<br>2220 CD 04 UK/15<br>hope industries Fasture die Nousse<br>0.58<br><b>BU YWT</b><br>- Sec. Library, Ford - Indian pacifies, the attacked<br>LIVALERS LEND<br>2020-03-64 07:57<br>hide industries Fouriers de Naukla<br>$B$ CF.<br><b>BE</b> VISSONS<br>Fed. Alune Continued.<br><b>Bachet Nuthan-Namon</b><br>hour mikaboox dilabers de Noulla<br>0.68<br>3020-00-85 12-21<br><b><i>CHANNELL</i></b><br>* Edinburgh - Informative dy Januar<br>LIVACHO LEST<br>3120-03-0130/02<br><b>SHANNEL Baner</b><br>T.CR.<br>* The LEWIS CRAFT - conjectific die planets die presidential ets resolution<br>LIVALE AT LENT<br>3320-00-62 11:31<br>hop Ricolan Giateri de Nicola<br>131 CE<br><b>Da ministro</b><br>* FOCO TCR estate de traducto<br>Eachel Nuthin Speciol<br>3320-00-28 35:50<br>hour industries fourwest die Nicolle.<br>$X \in \mathbb{R}$<br><b>SPACE</b><br>* An advanced createdly de alunes do presentair to modelin<br>Farmers Filter<br>2020-02-27 21:50<br>hour drivings framed by fraulty<br>12143<br><b>CD</b><br>Ell Ghrados<br>* An United Fully instances du place to a control to manufac-<br>2120-00-27 17:09<br>host fundious faisters de trauja<br>124.636<br>19/05/18/9<br>1. Seeme<br>* Re: LEFIN CLO - Hearclo de alunes do presencial no mandie<br><b>EBPAILERS</b><br>2120 00:21 14:55<br>Links (LO 1950)<br>0.55<br>Litrics Eath UPSC<br>- Literal Exit - Inserção de otores do presencial no recode<br>3920-00-29 18:16<br>0.92<br>Kanson, Adm<br><b>D - (5 xm</b><br>$\Box$<br>teleconor - 2<br>C Apisonments and Assures - 8<br><b>BANKIAKO ZELES</b><br><b>COMME REPAIR</b><br>Manglainni 1-45 centr | CF. | · webmaluheleft tak-malls release FIEOChuma DISASANE signony hydriddebaby a |          |  | m 12<br>v |  |   |
|----------------------------------------------------------------------------------------------------|-----|-----------------------------------------------------------------------------|----------|--|-----------|--|---|
|                                                                                                    |     |                                                                             |          |  |           |  |   |
|                                                                                                    |     |                                                                             |          |  |           |  |   |
|                                                                                                    |     |                                                                             |          |  |           |  |   |
|                                                                                                    |     |                                                                             |          |  |           |  |   |
|                                                                                                    |     |                                                                             |          |  |           |  |   |
|                                                                                                    |     |                                                                             |          |  |           |  |   |
|                                                                                                    |     |                                                                             |          |  |           |  |   |
|                                                                                                    |     |                                                                             |          |  |           |  |   |
|                                                                                                    |     |                                                                             |          |  |           |  |   |
|                                                                                                    |     |                                                                             |          |  |           |  |   |
|                                                                                                    |     |                                                                             |          |  |           |  |   |
|                                                                                                    |     |                                                                             |          |  |           |  |   |
|                                                                                                    |     |                                                                             |          |  |           |  |   |
|                                                                                                    |     |                                                                             |          |  |           |  |   |
|                                                                                                    |     |                                                                             |          |  |           |  |   |
|                                                                                                    |     |                                                                             |          |  |           |  |   |
|                                                                                                    |     |                                                                             |          |  |           |  |   |
|                                                                                                    |     |                                                                             |          |  |           |  |   |
|                                                                                                    |     |                                                                             |          |  |           |  |   |
|                                                                                                    |     |                                                                             |          |  |           |  |   |
|                                                                                                    |     |                                                                             |          |  |           |  |   |
|                                                                                                    |     |                                                                             |          |  |           |  |   |
|                                                                                                    |     |                                                                             |          |  |           |  |   |
|                                                                                                    |     |                                                                             |          |  |           |  |   |
|                                                                                                    |     |                                                                             |          |  |           |  |   |
|                                                                                                    |     |                                                                             |          |  |           |  |   |
|                                                                                                    |     |                                                                             |          |  |           |  |   |
|                                                                                                    |     |                                                                             |          |  |           |  |   |
|                                                                                                    |     |                                                                             | 21.18 IN |  |           |  | 匩 |

Interface do Webmail.

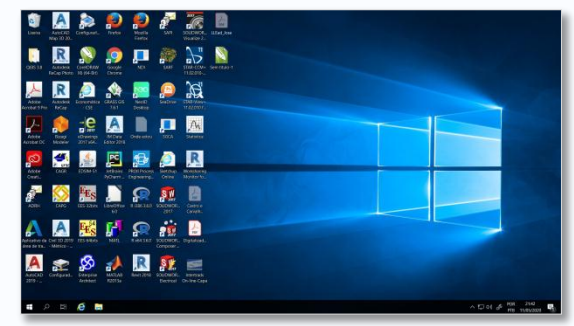

Interface do Terminal de Softwares.

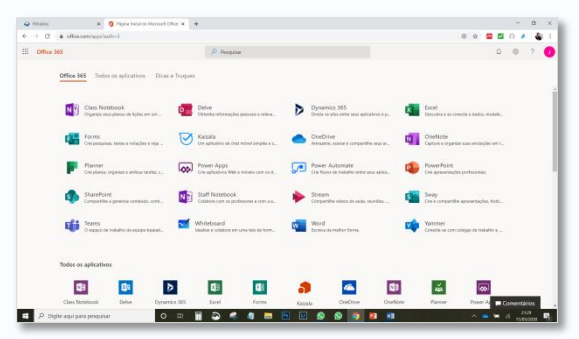

Interface do Office 365.

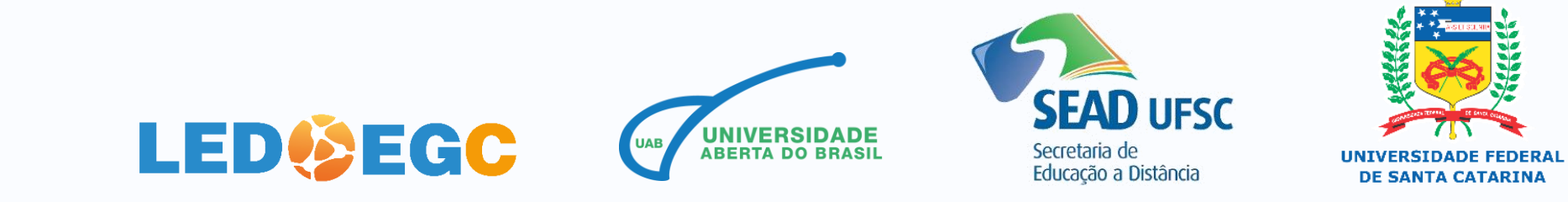